#### , tushu007.com

## << Dreamweaver >>

- << Dreamweaver 3 Flash 4 Firework 3(  $\rightarrow$ 13 ISBN 9787115087119
- 10 ISBN 7115087113

出版时间:2000-09

PDF

#### http://www.tushu007.com

## << Dreamweaver >>

Dreamweaver 3 Flash 4 Fireworks 3

Dreamweaver 3 Flash 4 Fireworks 3 Dreamweaver 3 Flash 4 Fireworks 3 、文、声并茂的交互式网站的详细步骤和具体方法;本书的附录提供了网页设计制作所必备的HTML

Dreamweaver 3 Flash 4 Fireworks 3

Dreamweaver 3 Flash 4 Fireworks 3

tushu007.com

# << Dreamweaver >>

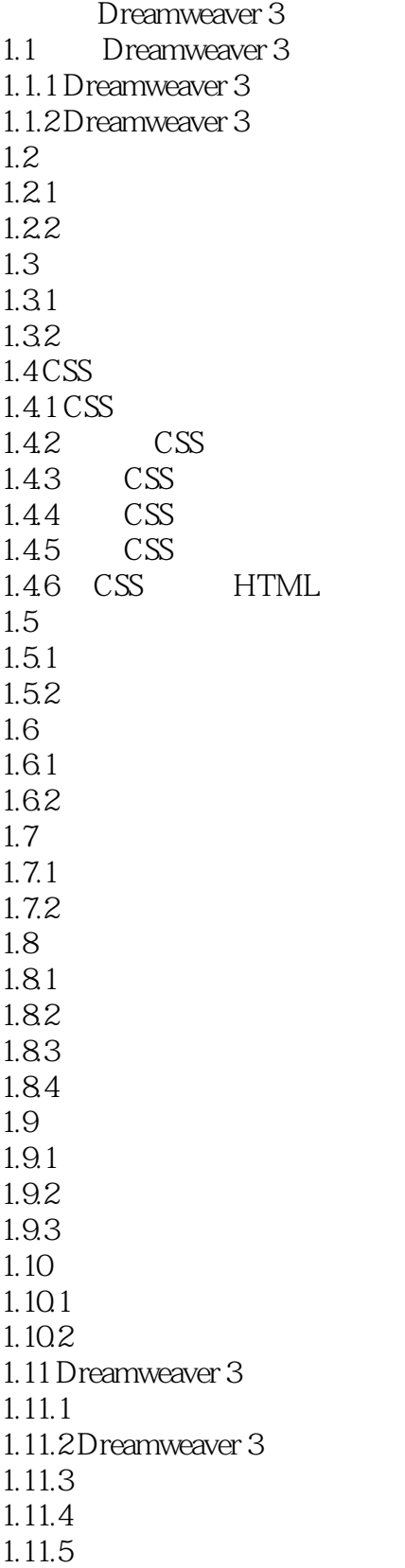

# << Dreamweaver >>

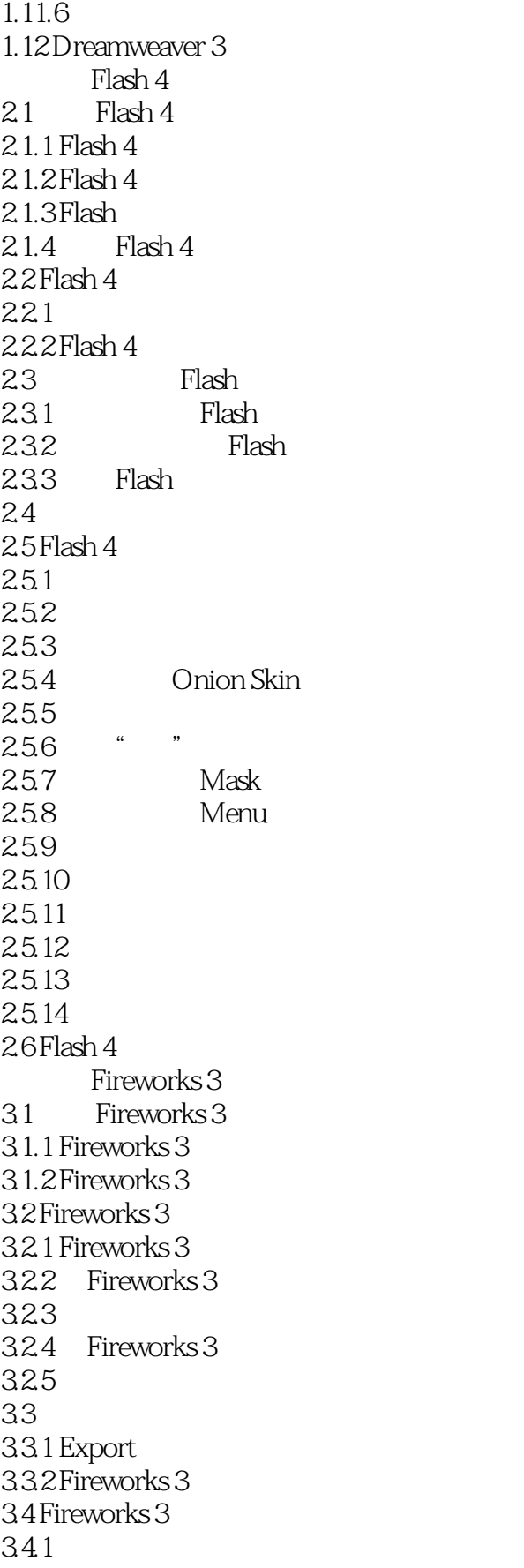

# $n$ , tushu007.com

# << Dreamweaver >>

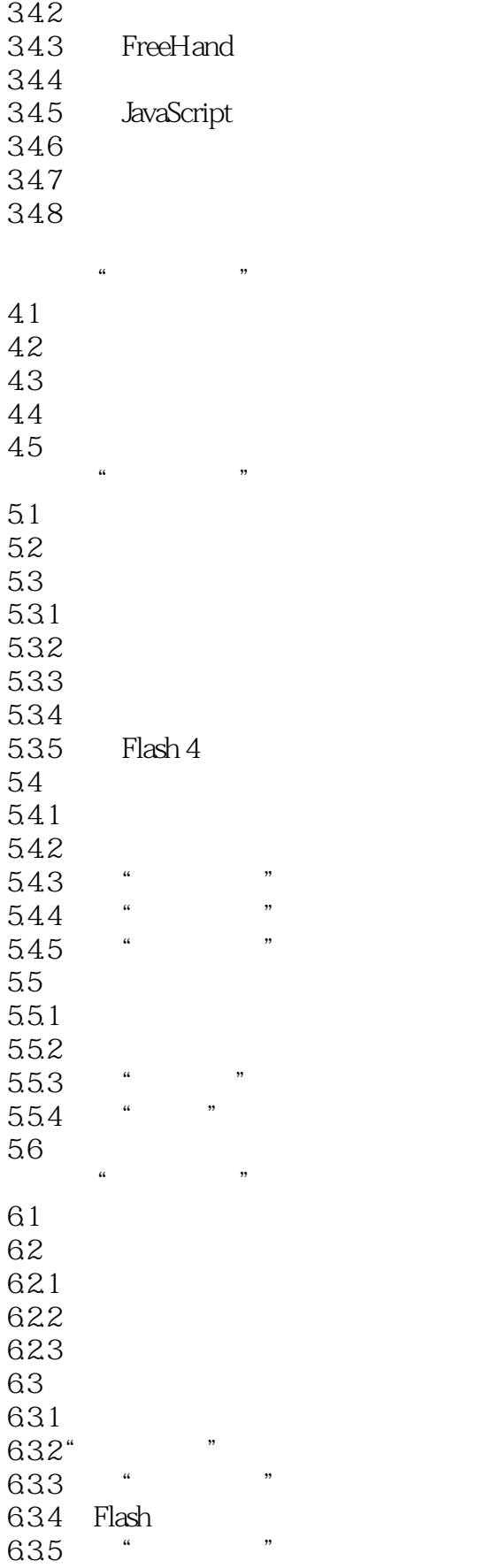

# , tushu007.com

# << Dreamweaver >>

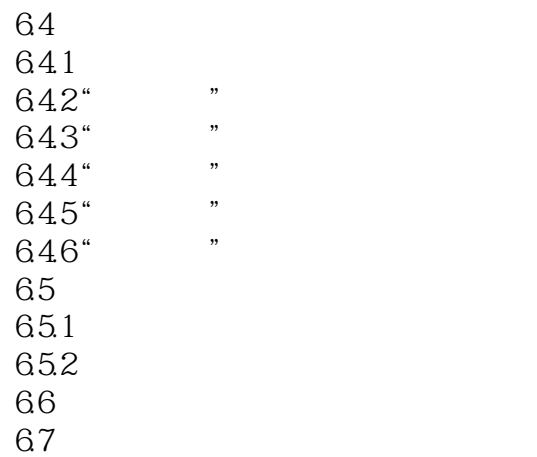

 $\operatorname{HTML}$ 

# << Dreamweaver >>

本站所提供下载的PDF图书仅提供预览和简介,请支持正版图书。

更多资源请访问:http://www.tushu007.com